## Fichier:L'éolienne L olienne 5 - Aileron.jpg

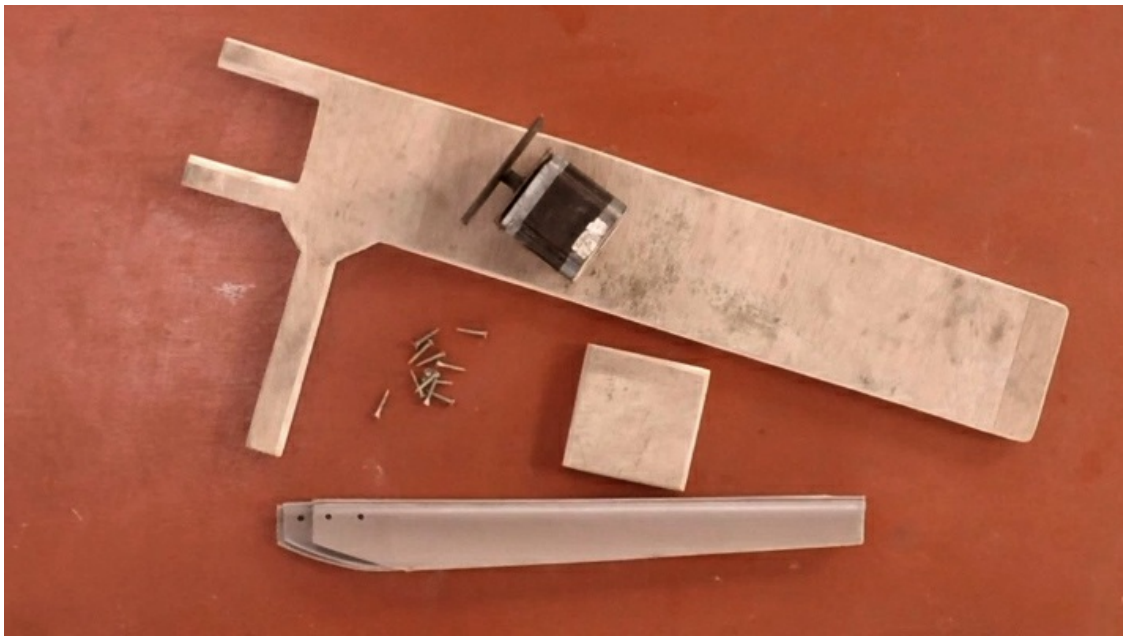

Pas de plus haute résolution disponible.

[L'éolienne\\_L\\_olienne\\_5\\_-\\_Aileron.jpg](https://wikifab.org/images/1/13/L%2527%25C3%25A9olienne_L_olienne_5_-_Aileron.jpg) (712 × 400 pixels, taille du fichier : 113 Kio, type MIME : image/jpeg) L'éolienne L olienne 5 - Aileron

## Historique du fichier

Cliquer sur une date et heure pour voir le fichier tel qu'il était à ce moment-là.

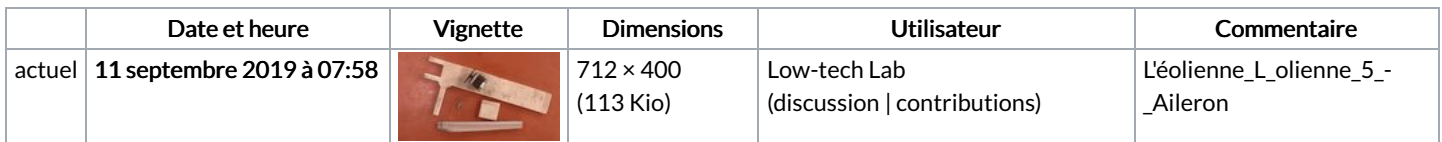

Vous ne pouvez pas remplacer ce fichier.

## Utilisation du fichier

Aucune page n'utilise ce fichier.

## Métadonnées

Ce fichier contient des informations supplémentaires, probablement ajoutées par l'appareil photo numérique ou le numériseur utilisé pour le créer. Si le fichier a été modifié depuis son état original, certains détails peuvent ne pas refléter entièrement l'image modifiée.

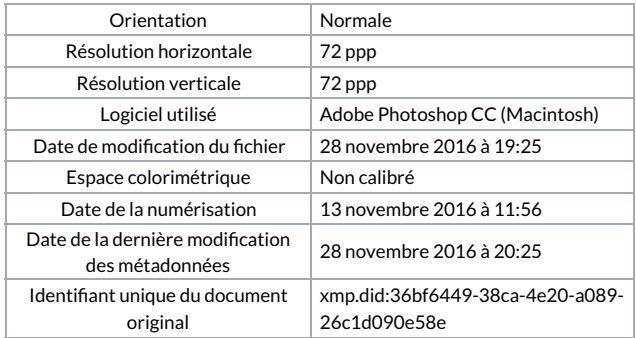